# МИНИСТЕРСТВО НАУКИ И ВЫСШЕГО ОБРАЗОВАНИЯ РОССИЙСКОЙ ФЕДЕРАЦИИ

## ФЕДЕРАЛЬНОЕ ГОСУДАРСТВЕННОЕ БЮДЖЕТНОЕ ОБРАЗОВАТЕЛЬНОЕ УЧРЕЖДЕНИЕ ВЫСШЕГО ОБРАЗОВАНИЯ "РЯЗАНСКИЙ ГОСУДАРСТВЕННЫЙ РАДИОТЕХНИЧЕСКИЙ УНИВЕРСИТЕТ ИМЕНИ В.Ф. УТКИНА"

СОГЛАСОВАНО Зав. выпускающей кафедры

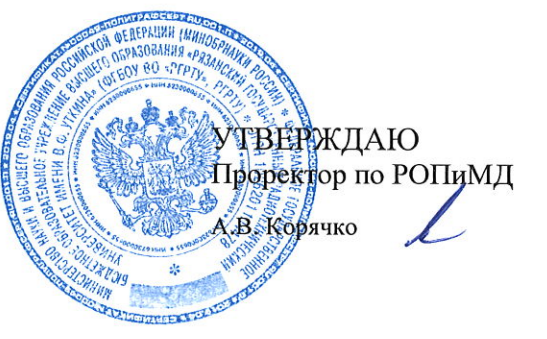

# Современные пакеты прикладных программ

рабочая программа дисциплины (модуля)

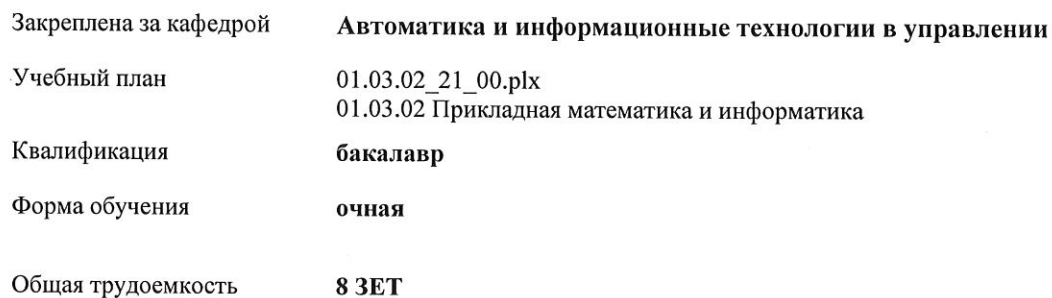

Распределение часов дисциплины по семестрам

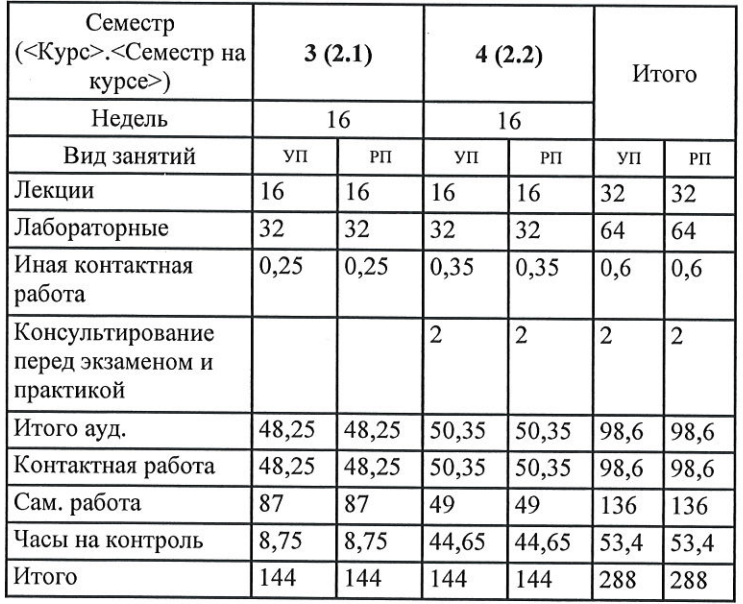

YII: 01.03.02 21 00.plx

Программу составил(и): к.т.н., доц., Лезитин Аркадий Викторович

 $\mathcal{M}$ 

Рабочая программа дисциплины Современные пакеты прикладных программ

разработана в соответствии с ФГОС ВО: ФГОС ВО - бакалавриат по направлению подготовки 01.03.02 Прикладная математика и информатика (приказ Минобрнауки России от 10.01.2018 г. № 9)

составлена на основании учебного плана: 01.03.02 Прикладная математика и информатика утвержденного учёным советом вуза от 25.06.2021 протокол № 10.

Рабочая программа одобрена на заседании кафедры Автоматика и информационные технологии в управлении

Протокол от 12.04.2021 г. № 5 Срок действия программы: 2021-2022 уч.г.

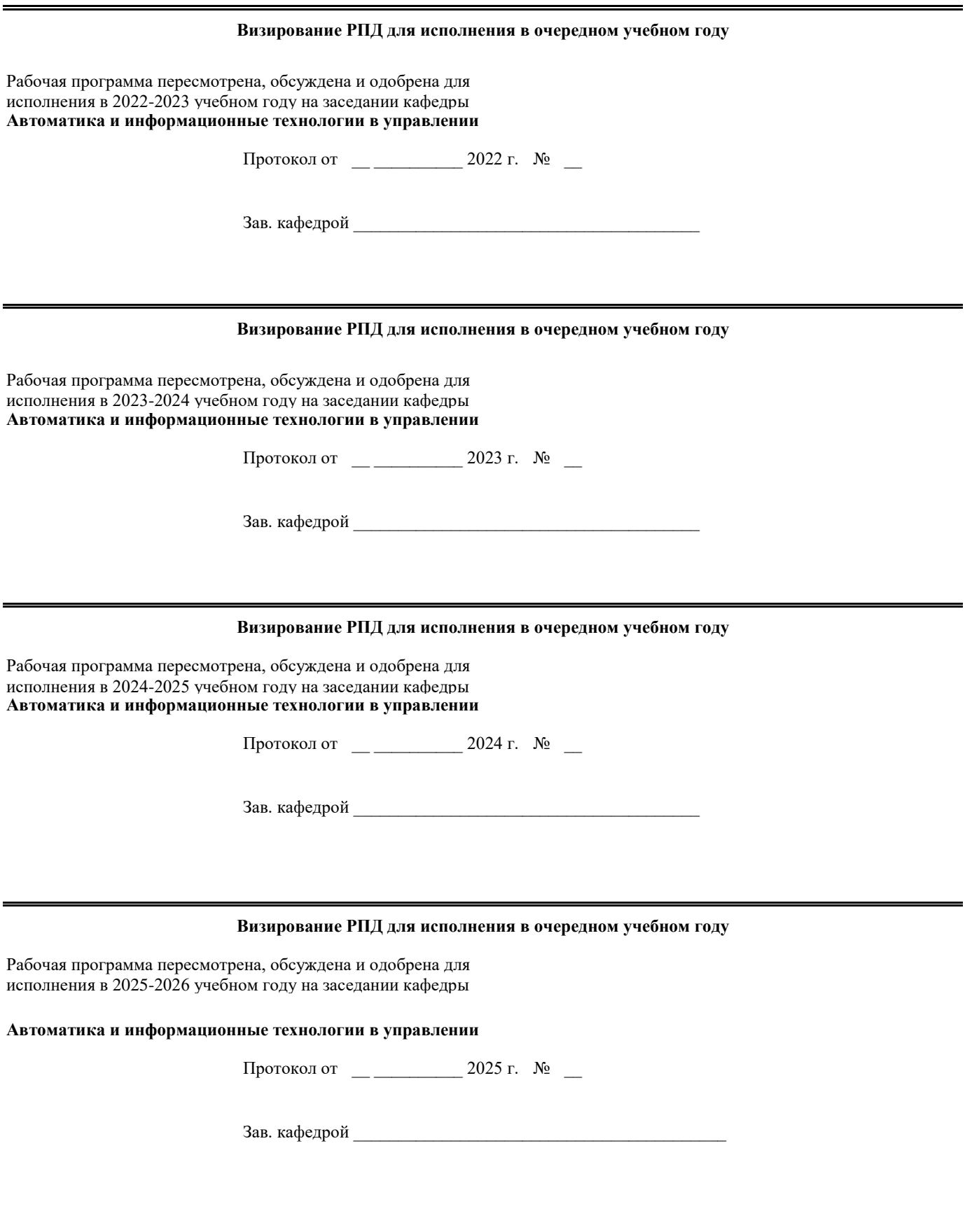

### 1. ЦЕЛИ ОСВОЕНИЯ ДИСЦИПЛИНЫ (МОДУЛЯ)

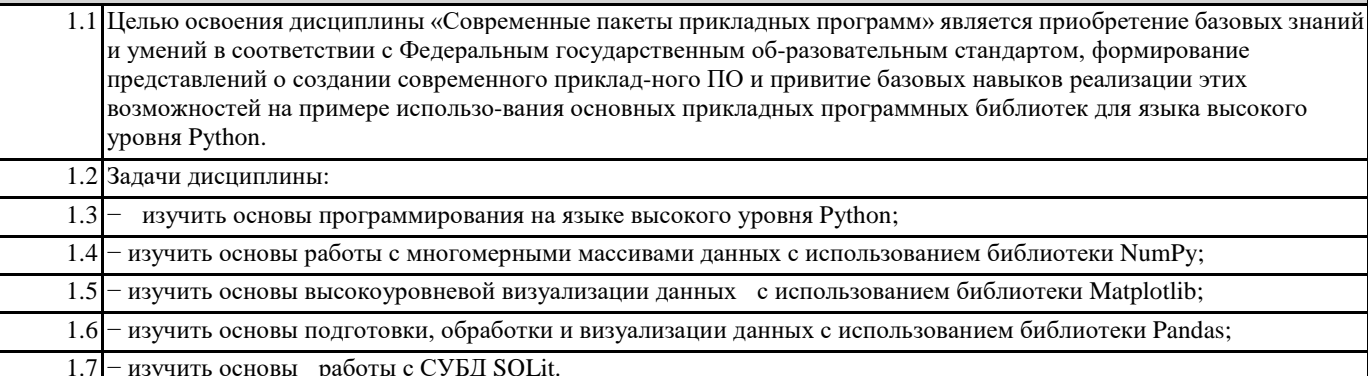

#### 2. МЕСТО ДИСЦИПЛИНЫ (МОДУЛЯ) В СТРУКТУРЕ ОБРАЗОВАТЕЛЬНОЙ ПРОГРАММЫ

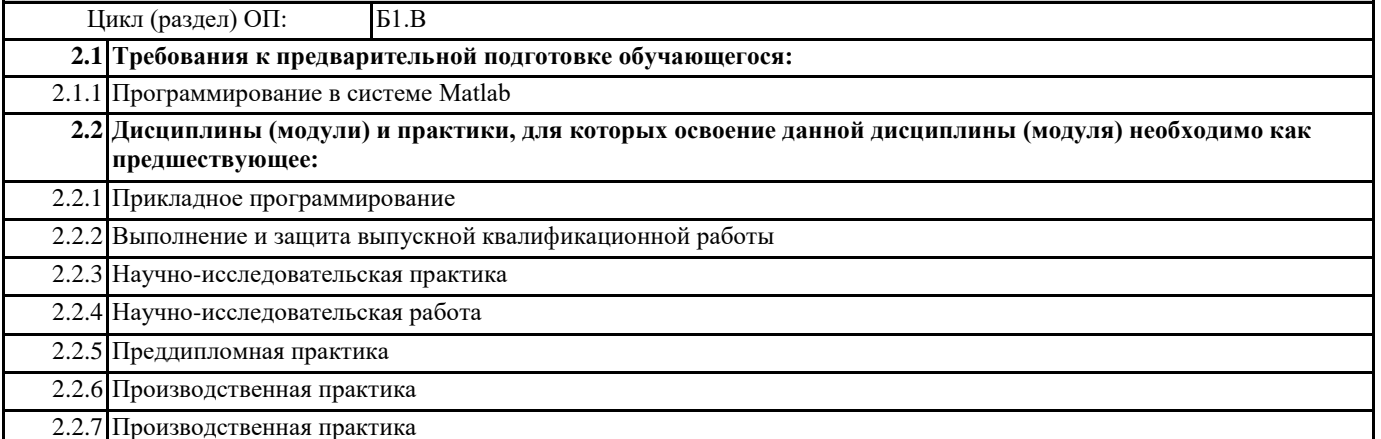

#### 3. КОМПЕТЕНЦИИ ОБУЧАЮЩЕГОСЯ, ФОРМИРУЕМЫЕ В РЕЗУЛЬТАТЕ ОСВОЕНИЯ ДИСЦИПЛИНЫ (МОДУЛЯ)

ПК-1: Способен выполнять работы по созданию программного обеспечения информационных систем

ПК-1.1. Разрабатывает программный код информационной системы

Знать

структуру и состав прикладных библиотек как класса программного обеспечения

Уметь

формулировать прикладные задачи в терминах предметной области и раз-рабатывать программный код информационной Владеть

владеть навыками работы с современными прикладными программны-ми библиотеками

ПК-1.2. Разрабатывает программный код базы данных информационной системы

Знать

современные программные средства для разработки программного кода базы данных информационной системы

Уметь

использовать предоставляемые программной библиотекой возможности для разработки кода базы данных информационной Владеть

навыками по разработке приложений с использованием современных программных библиотек

#### В результате освоения дисциплины (модуля) обучающийся должен

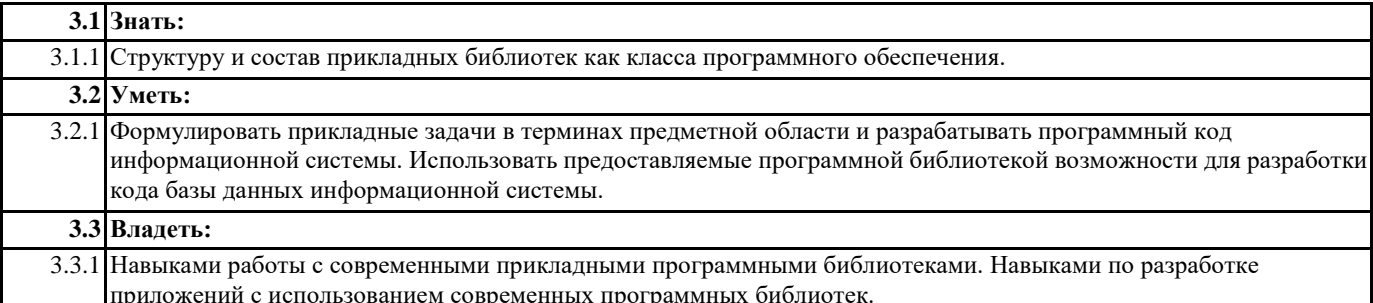

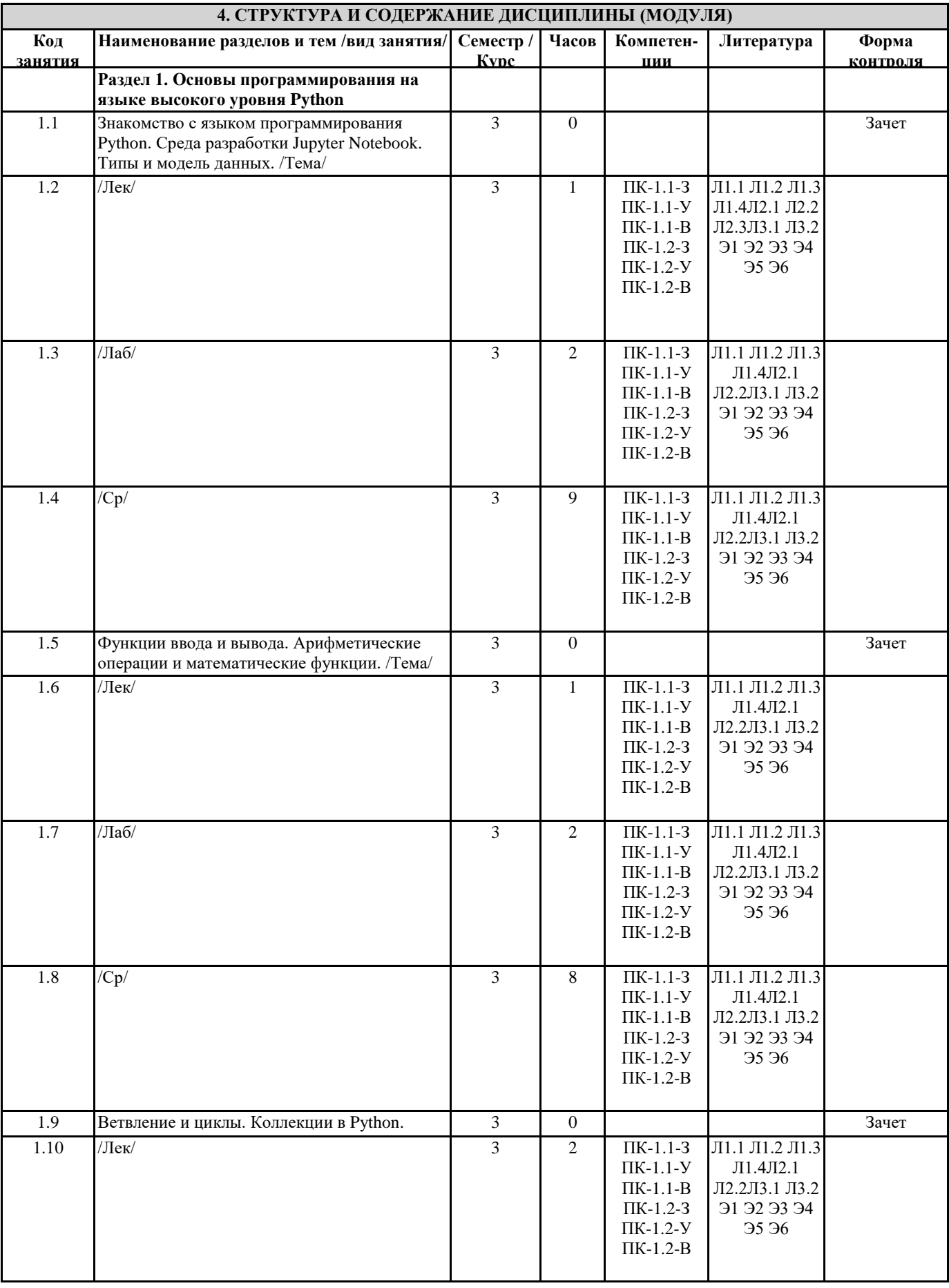

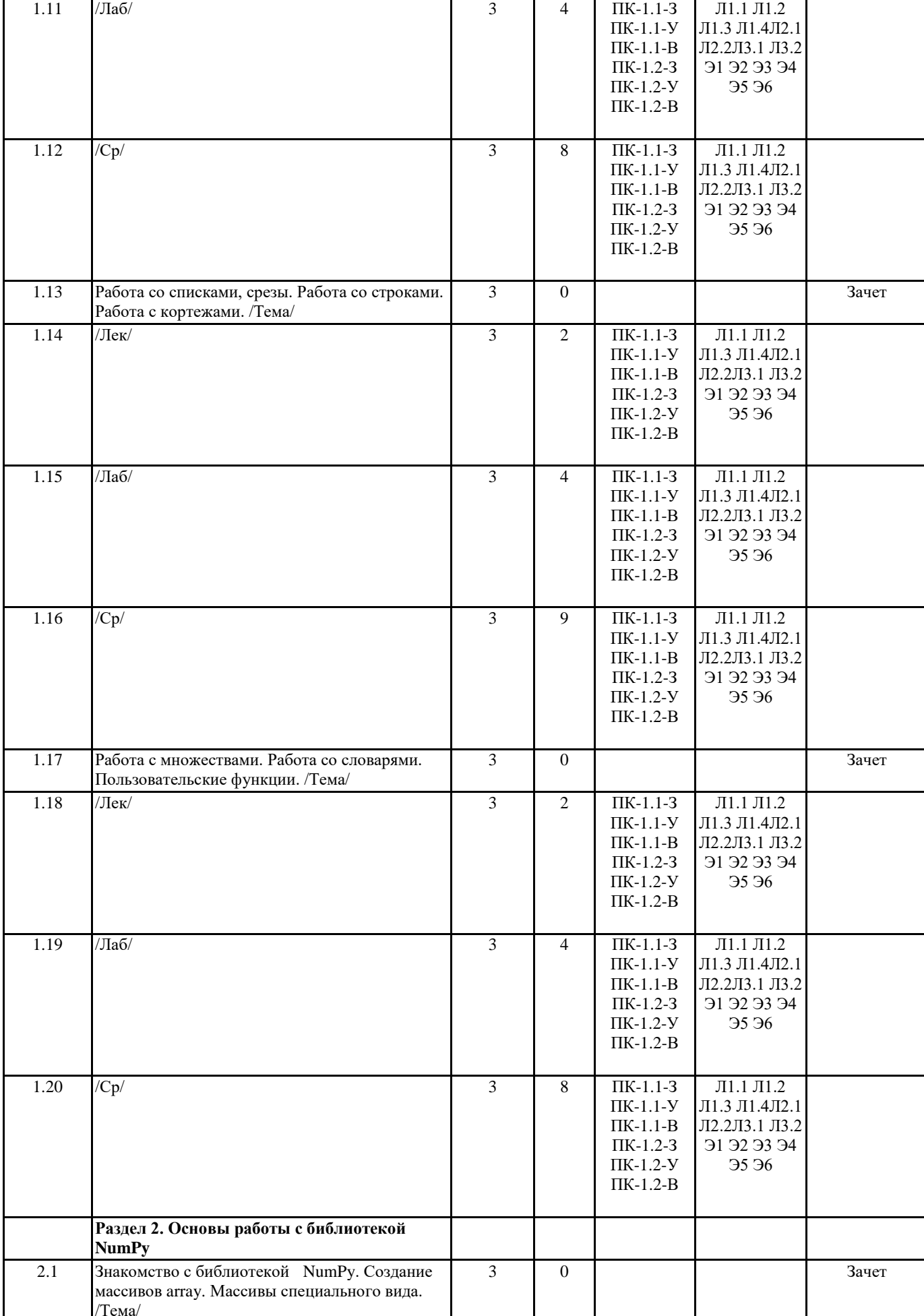

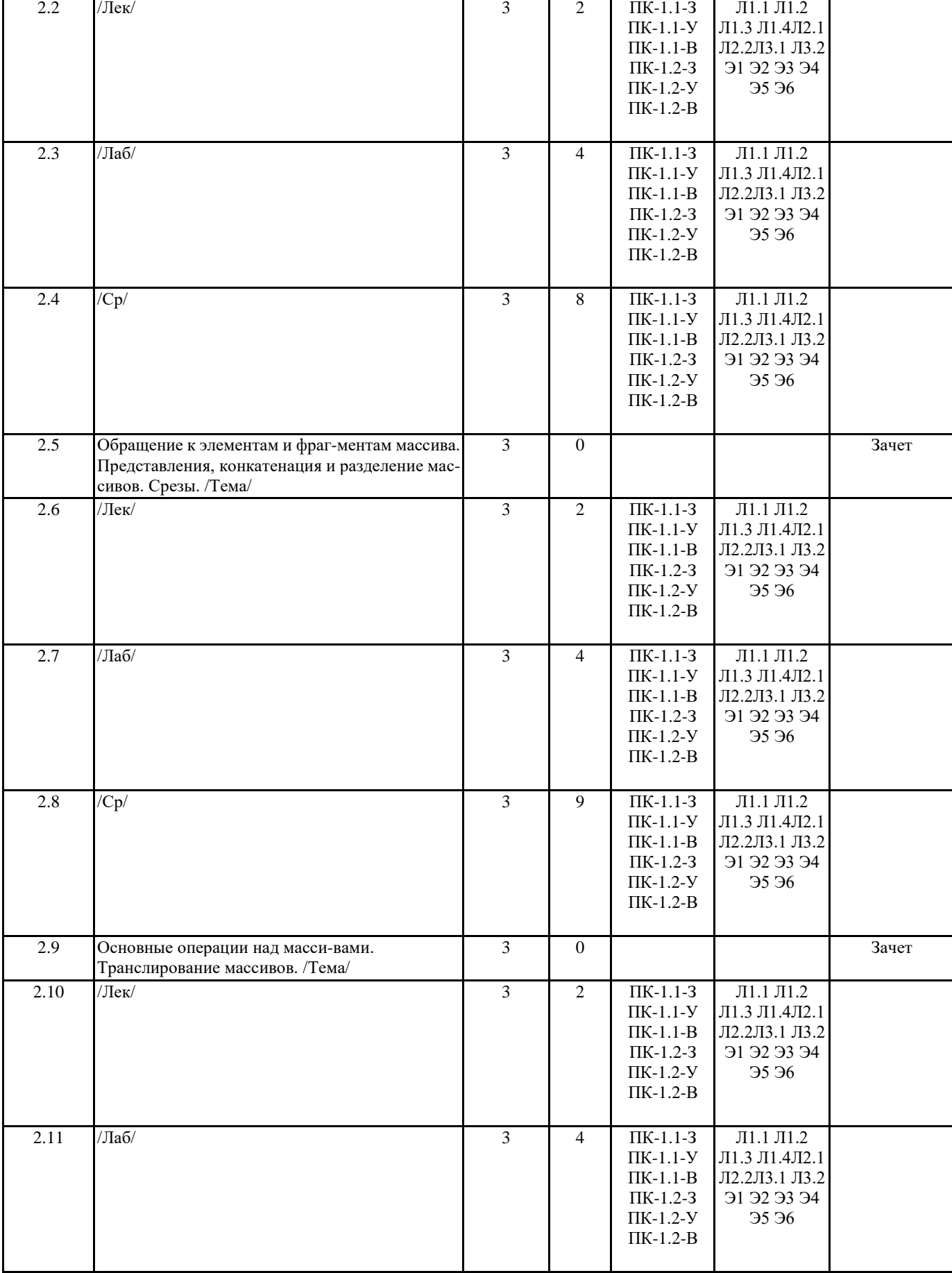

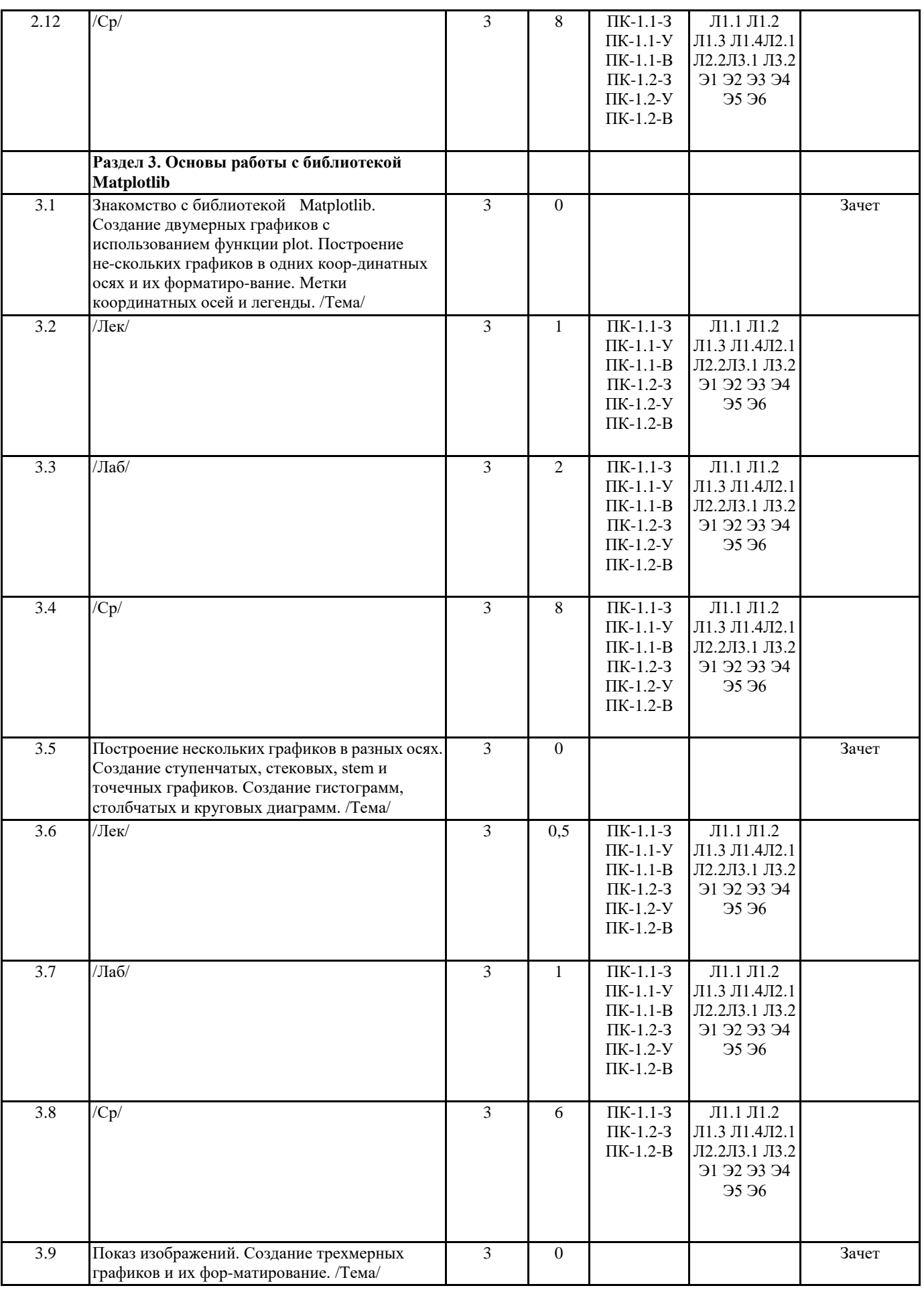

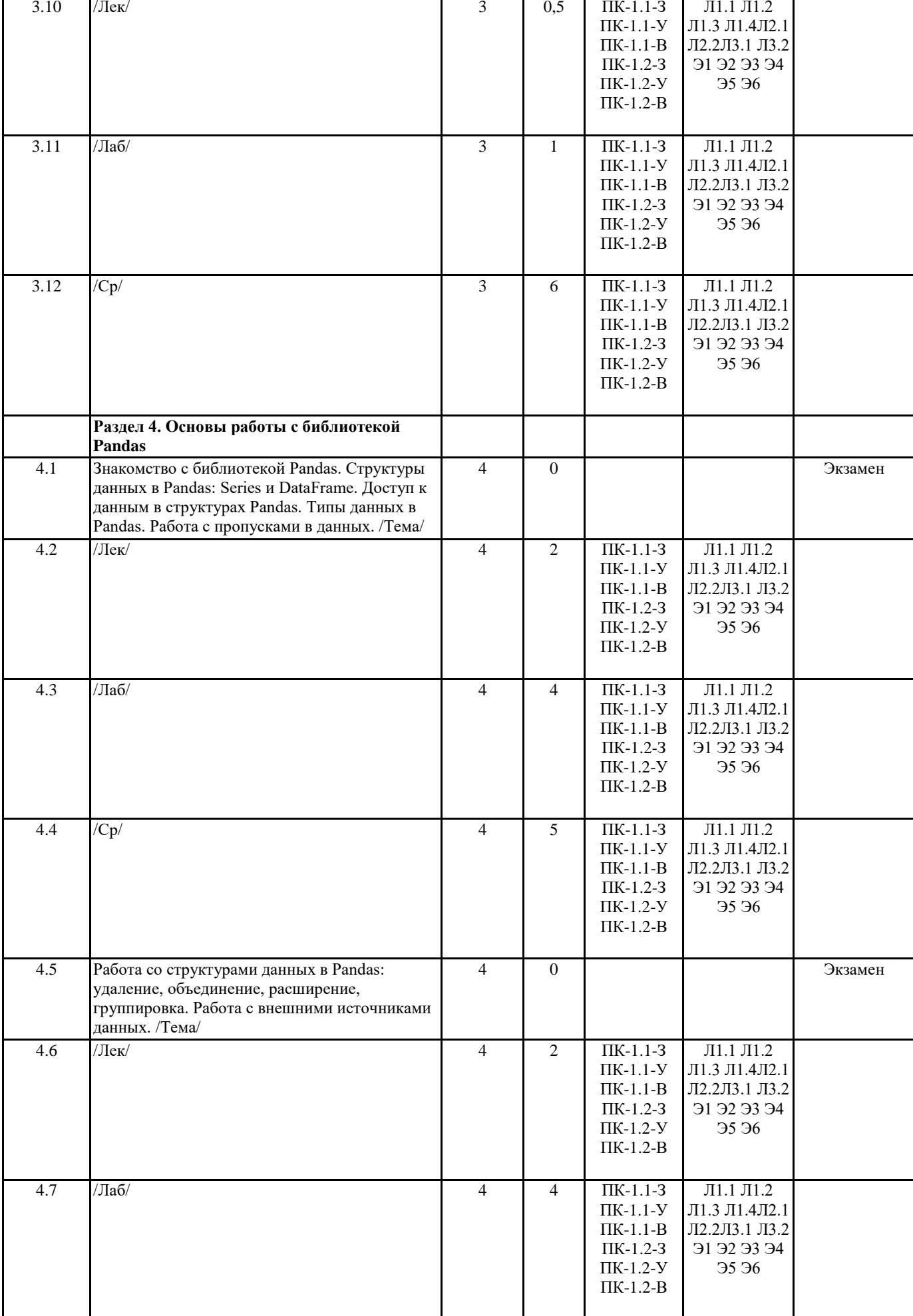

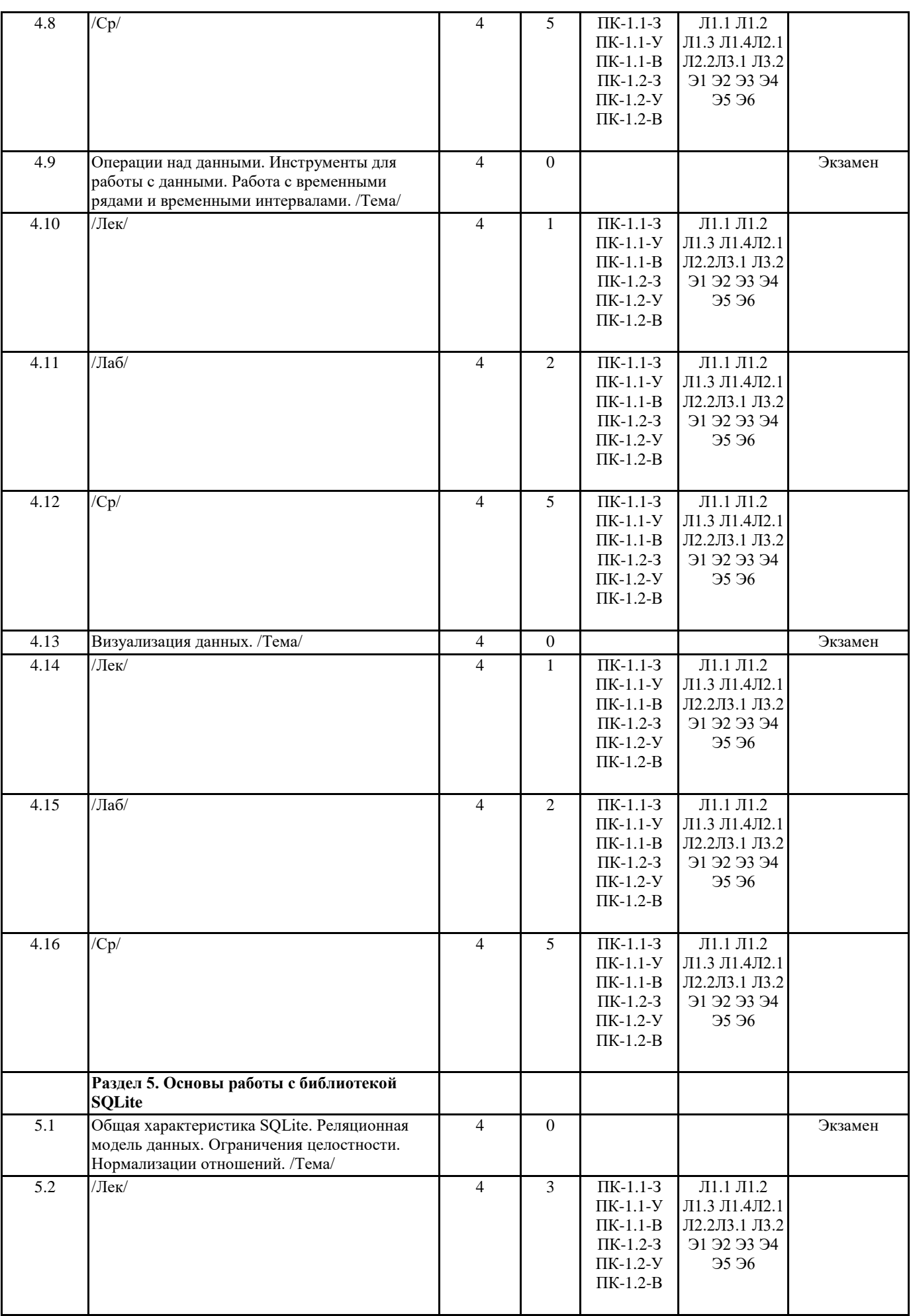

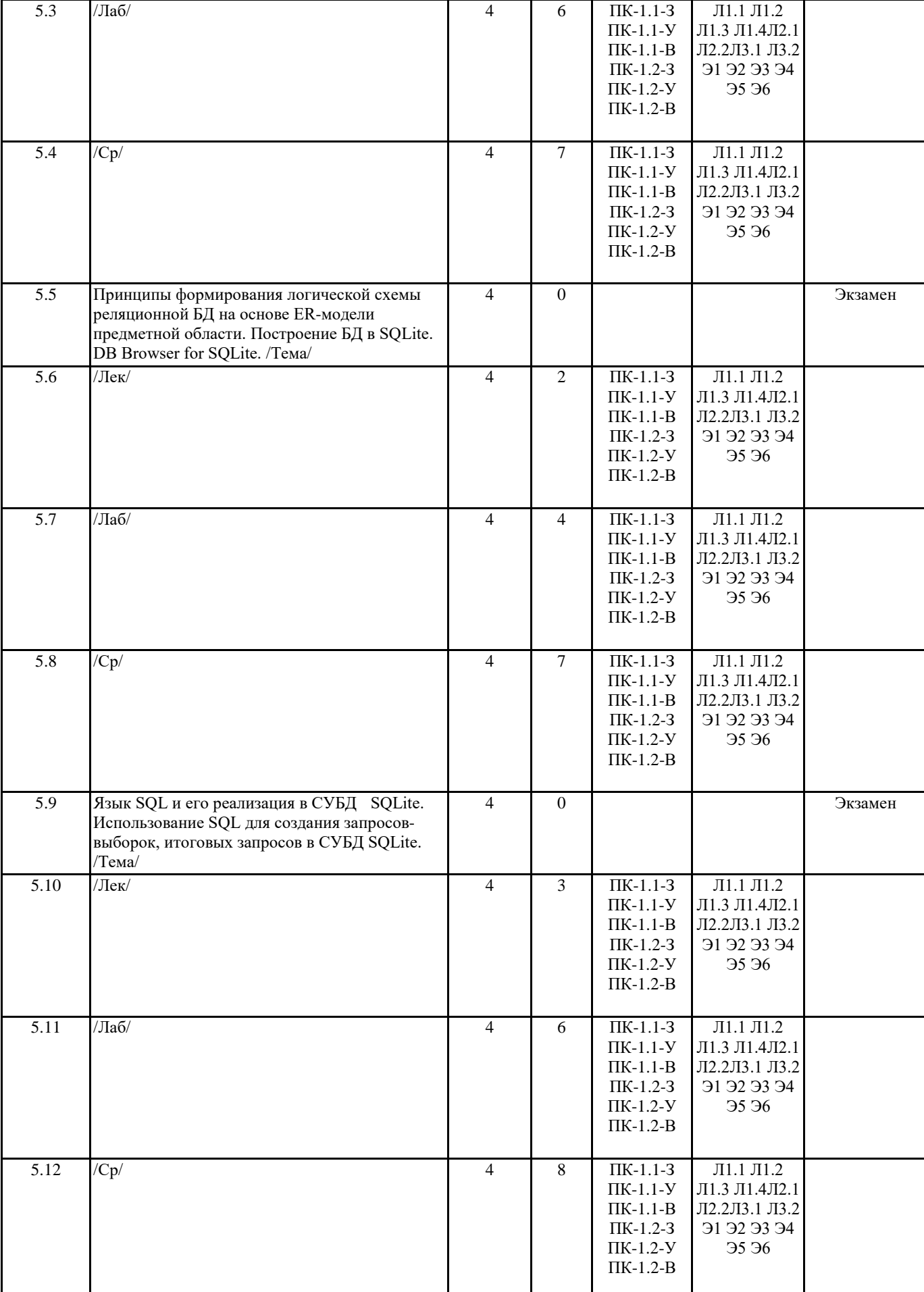

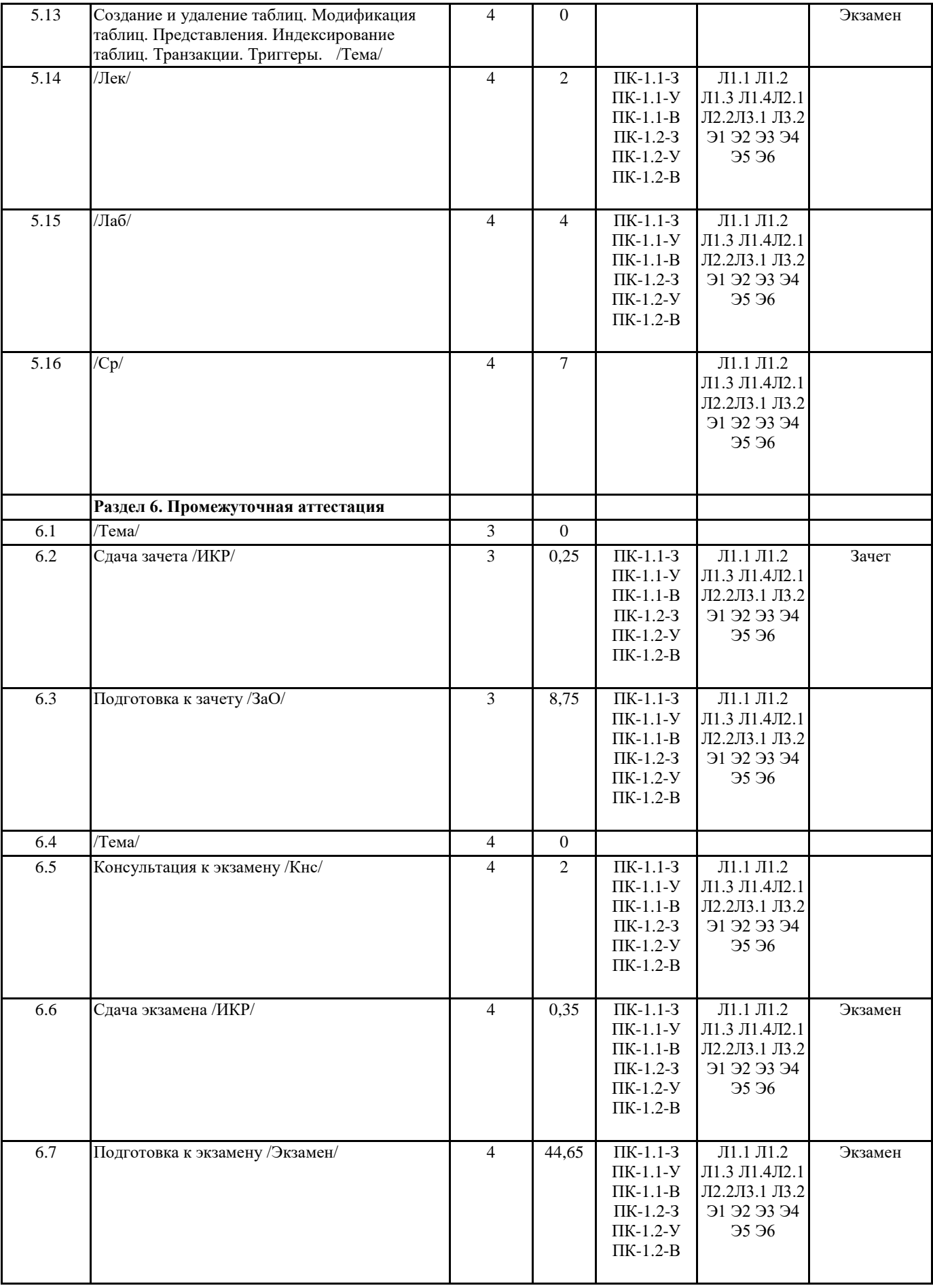

## **5. ОЦЕНОЧНЫЕ МАТЕРИАЛЫ ПО ДИСЦИПЛИНЕ (МОДУЛЮ)**

Оценочные материалы приведены в приложении к рабочей программе дисциплины (см. документ "Оценочные материалы по дисциплине "Современные пакеты прикладных программ")

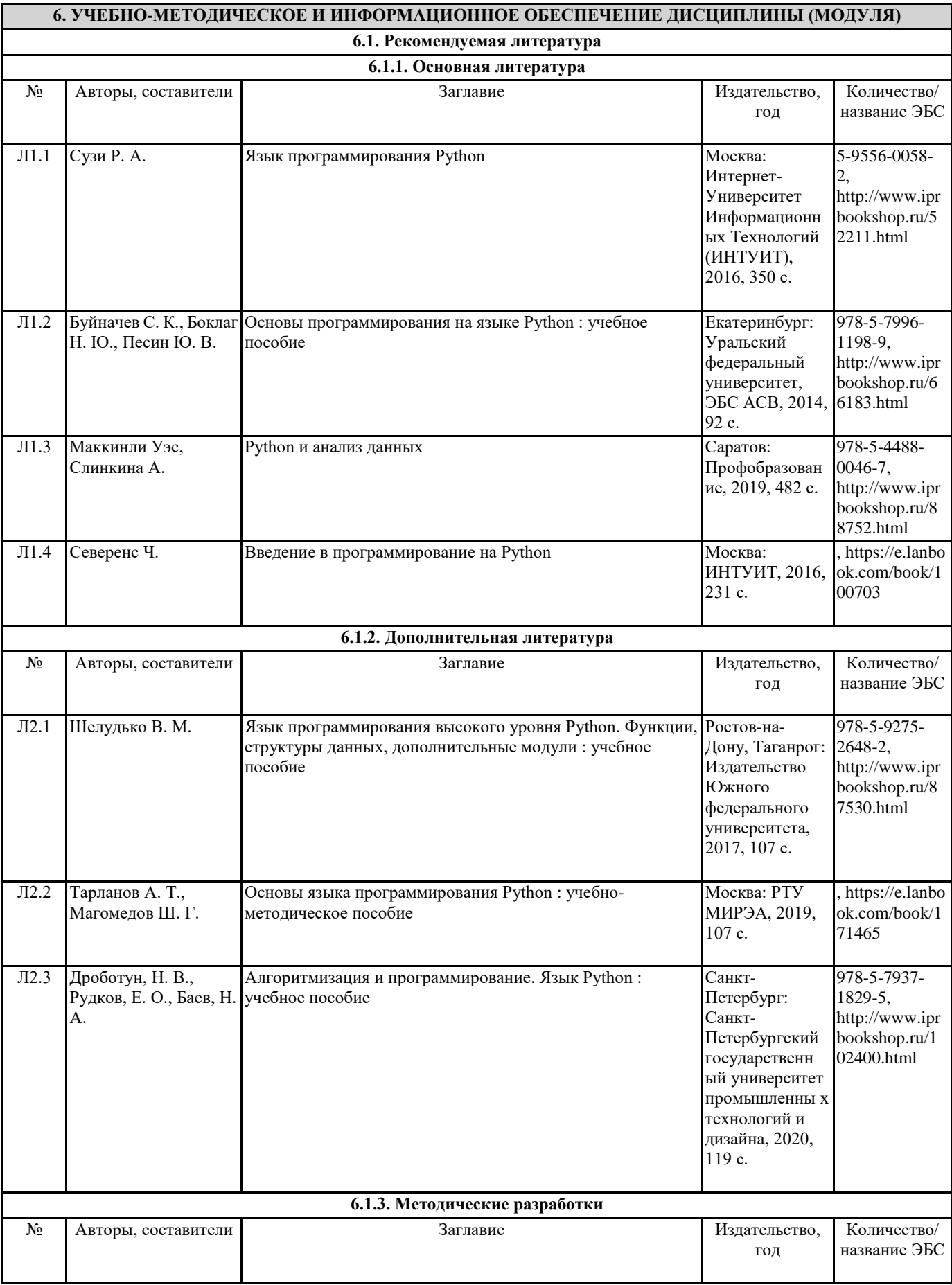

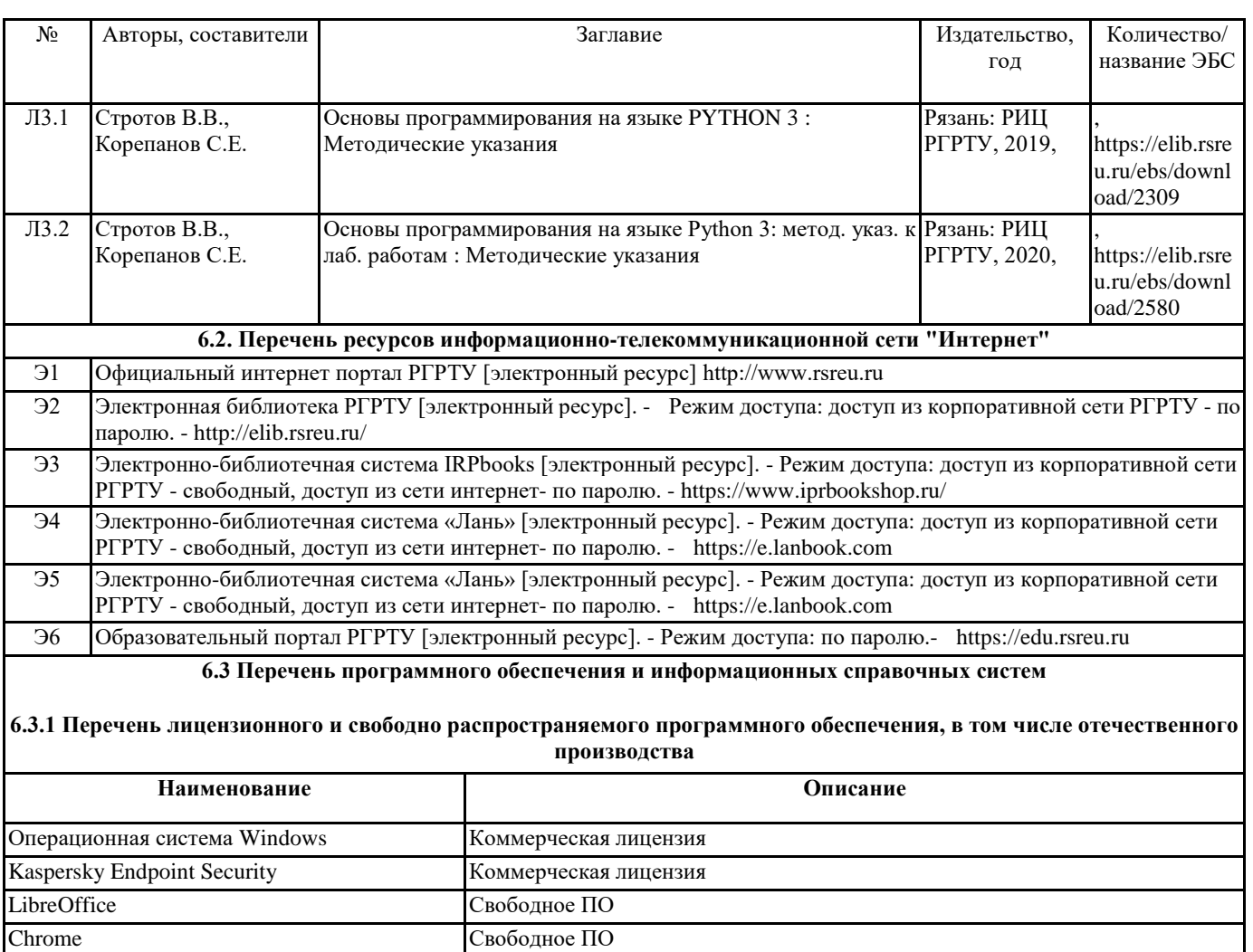

Anaconda3 Свободно распространяемое программное обеспечение под лицензиями

**6.3.2 Перечень информационных справочных систем**

# **7. МАТЕРИАЛЬНО-ТЕХНИЧЕСКОЕ ОБЕСПЕЧЕНИЕ ДИСЦИПЛИНЫ (МОДУЛЯ)**

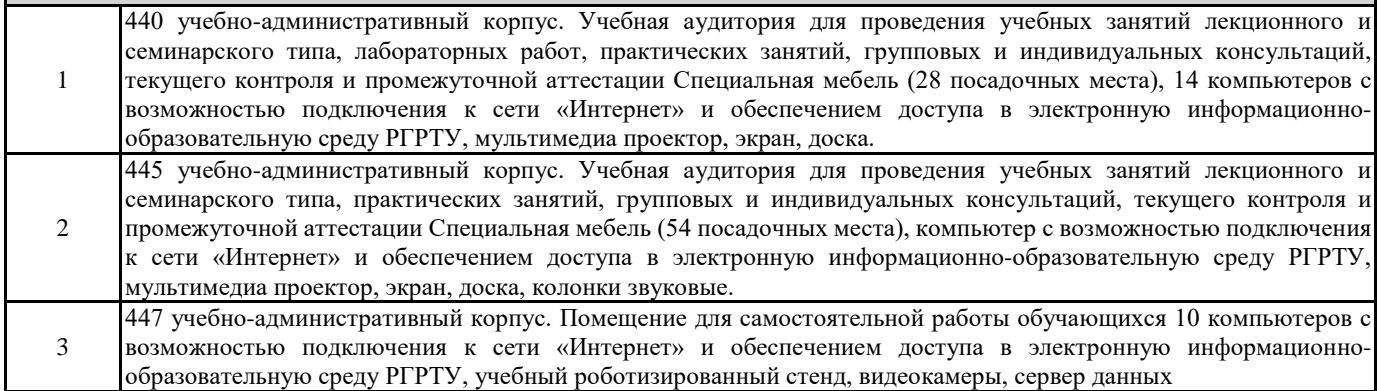

#### **8. МЕТОДИЧЕСКИЕ МАТЕРИАЛЫ ПО ДИСЦИПЛИНЕ (МОДУЛЮ)**

Методическое обеспечение дисциплины приведено в приложении к рабочей программе дисциплины (см. документ "Методические указания дисциплины "Системный анализ")